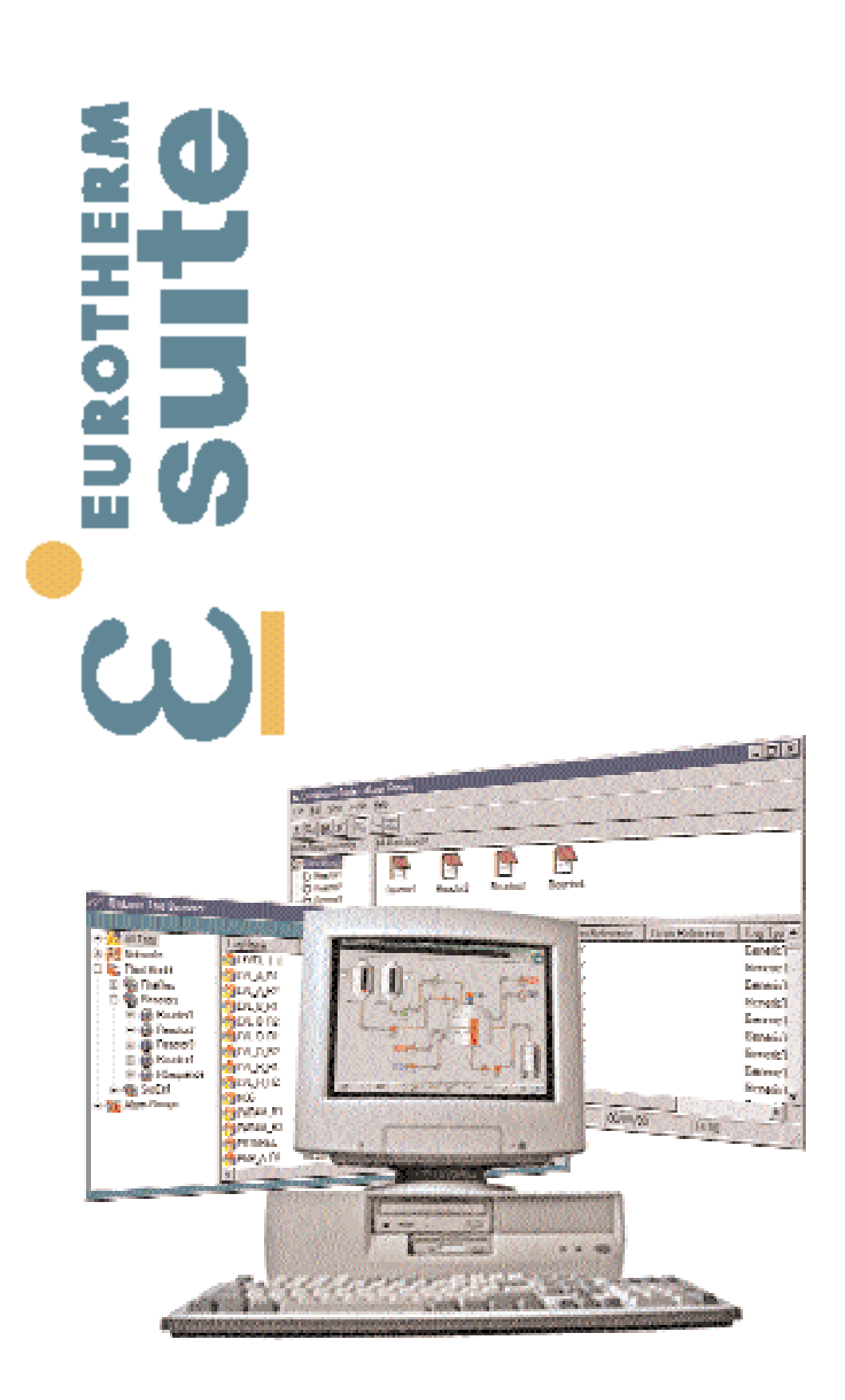

- **Interface opérateur de pré-ingénierie**
- **Informations disponibles à l'échelle du système**
- **Connectivité ouverte**
- **Environnement de développement intégré**

**"Operation viewer and server"**

**EUROTHERM AUTOMATION** *Division Systèmes*

E

**Spécifications produit**

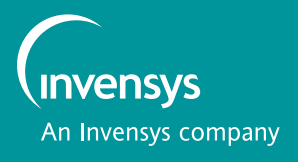

## **"OPERATION VIEWER AND SERVER" :VISUALISEUR ET SERVEUR D'EXPLOITATION**

- **Interface opérateur de pré-ingénierie**
- **Disponibilité totale des informations à l'échelle du système**
- **Architecture client serveur et serveur maître/de sauvegarde**
- **Environnement de développement intégré**
- **Connectivité ouverte au niveau des entrées/sorties et du système**
- **C Protocole ALIN EUROTHERM** et serveur OPC
- **Structure de synoptiques définie intégrant bandeau d'alarmes, barre de boutons, faces avant et vues de détails (Réglages mode ingénieur)**
- **Intégration de la base de données relationnelle SQL Server™ de Microsoft**
- **Explorateur de repères (Tag browser) affichant tous les objets LIN sur le réseau**
- **Fonctionnalité évoluée de clonage/sauvegarde**
- **Droits d'accès utilisateur et sécurité évolués**

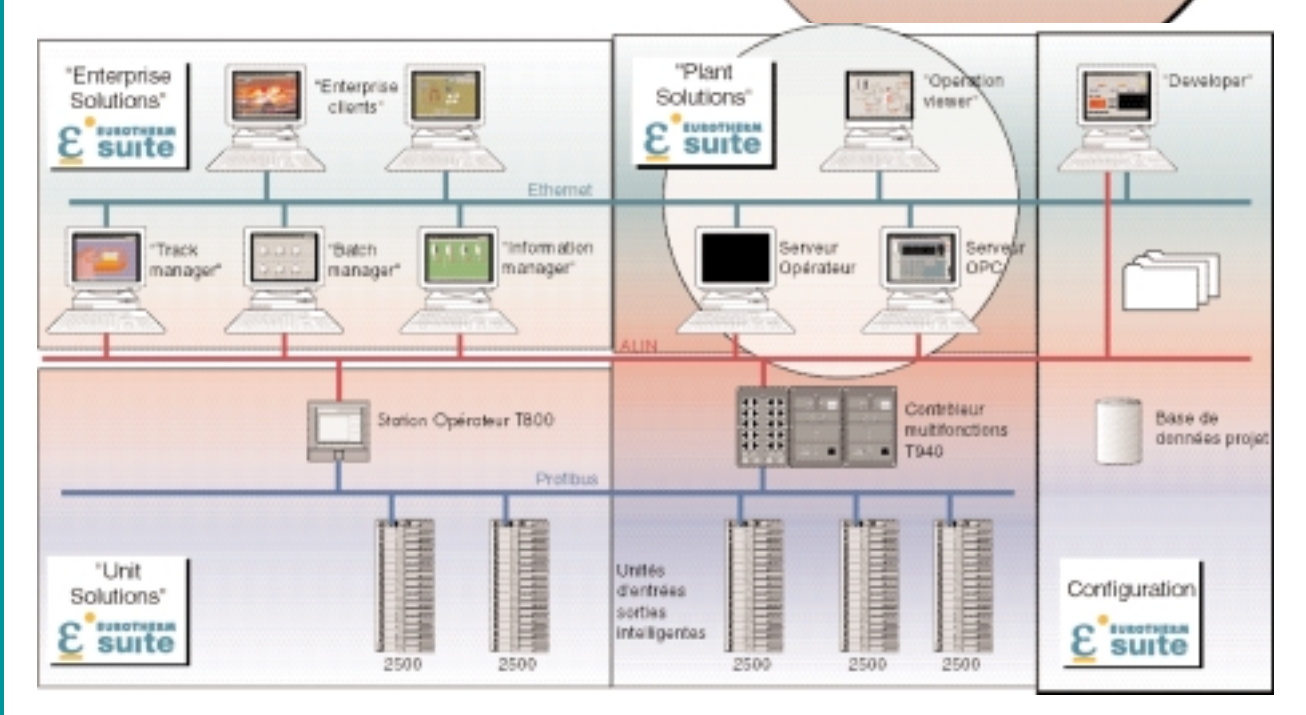

Le serveur d'exploitation assure la connectivité système entre le réseau de contrôle ALIN et le réseau Ethernet des installations. Les systèmes de visualisation d'exploitation peuvent être répartis en fonction des limites géographiques et structurelles, tout en

préservant l'accès à toute valeur procédé par l'intermédiaire du serveur des opérateurs. Cette structure permet de répartir les applications sur le réseau et évite d'avoir à dupliquer les données sur chaque noeud.

# **FONCTIONNALITES DU VISUALISEUR D'EXPLOITATION**

Le logiciel de visualisation d'exploitation permet de disposer d'une Interface Homme Machine rapide et intuitive, qui affiche les informations de manière claire pour les opérateurs, ingénieurs, superviseurs et directeurs. Une structure de synoptiques conviviale permet d'accéder rapidement par des touches à un certain nombre de pages de fonction différentes.

La navigation d'un écran à l'autre est conçue pour que l'opérateur puisse parcourir les synoptiques à différents niveaux. A partir de Overview (Généralités) qui est la première option du menu de navigation, les utilisateurs peuvent accéder à différents niveaux en aval des installations grâce à différentes couches de synoptiques.

Chaque synoptique permet d'avancer ou de reculer ou de remonter ou de redescendre dans une couche différente. Le défilement des synoptiques est défini par une page de configuration et enregistré dans la base de données du projet. Les noms des synoptiques sont affichés automatiquement audessus des boutons opérateur pour faciliter leur identification.

L'explorateur des repères en ligne permet aux opérateurs de sélectionner la face avant de blocs, appropriée et de configurer les groupes par opérateur, qui peuvent comprendre un maximum de 16 faces avant de blocs. Les groupes de tendance opérateur peuvent également être configurés localement. Un bandeau d'alarme permanent signale immédiatement toute situation anormale des installations. L'accès est sécurisé par mot de passe.

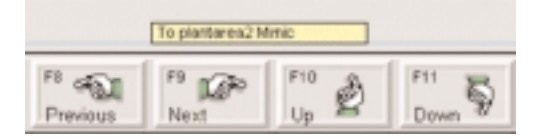

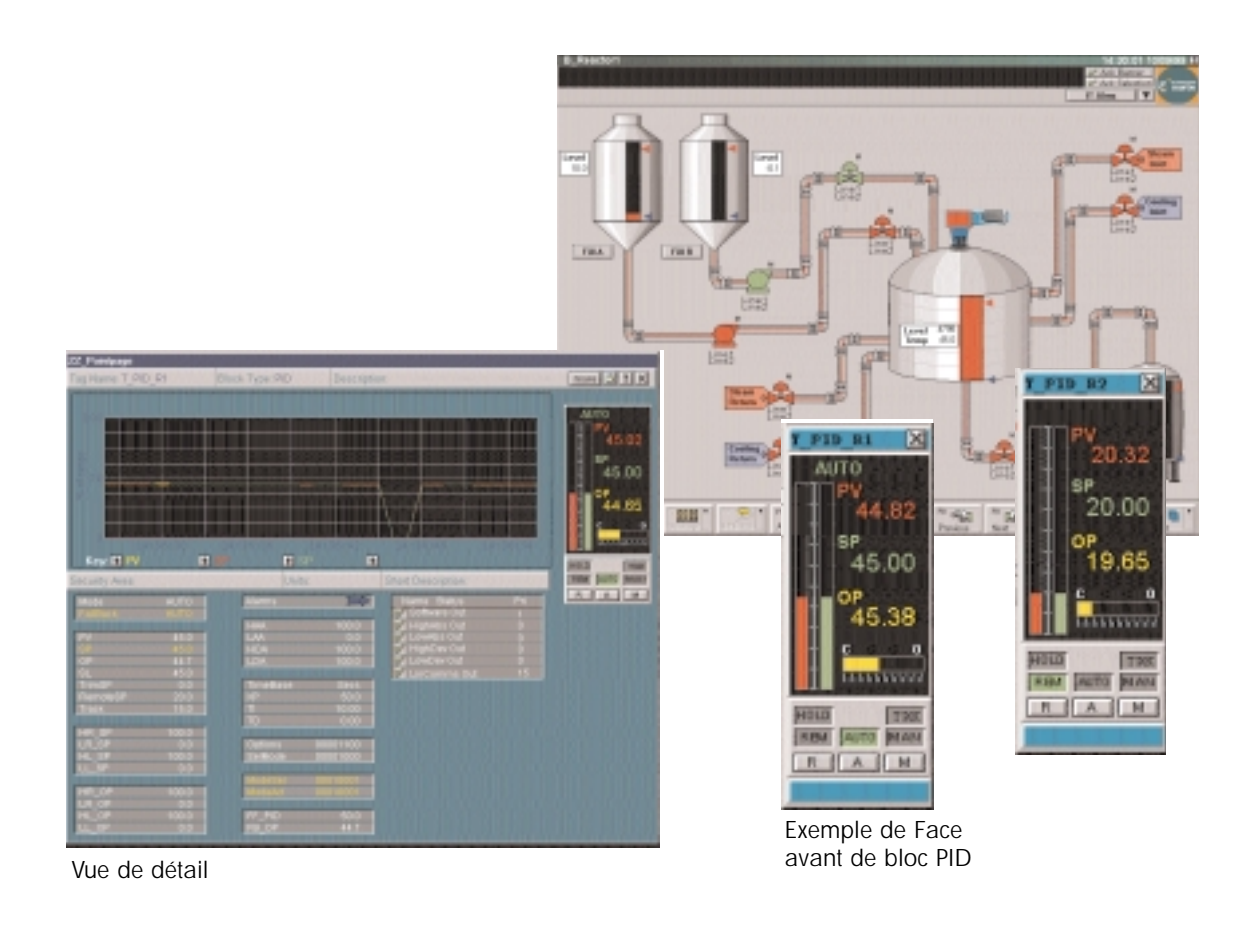

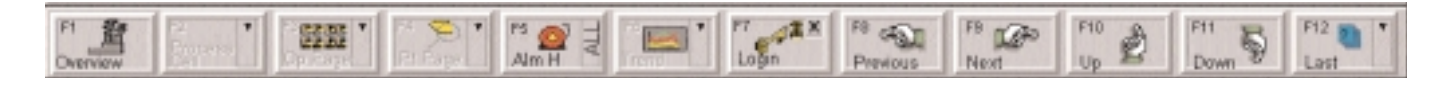

## **FONCTIONNALITES DU SERVEUR D'EXPLOITATION**

Le serveur d'exploitation permet d'accéder à tout bloc LIN par l'intermédiaire de différentes interfaces ordinateur (à savoir PCLIN/PCALIN, PCI et cartes PCMCIA), grâce à la prise en charge des fonctionnalités serveur OPC et FactorySuite™ 2000. Cet accès est réalisé par l'intermédiaire d'une interface COM spécialisée, qui peut prendre en charge simultanément différents clients (ex.: Eurotherm Network, OPC client, Visualiseur d'exploitation et superviseur LINtools DB/SFC).

Les informations de sécurité sont maintenues dans le serveur d'exploitation pour contrôler l'accès des clients. Le serveur dispose d'une licence pour prendre en charge un nombre défini de bloc ALIN et de types de modèles.

Les systèmes Enterprise sont intégrés étroitement en utilisant l'application de base de données relationnelle de gestion des informations et l'interface de requêtes SQL.

### **INTEGRATION DE WONDERWARE FACTORYSUITE2000™**

Le serveur d'entrées/sorties ALIN des liaisons de la suite intégrée propriétaire permet d'établir des liaisons à haut débit à tout bloc ALIN et de modifier en ligne la base de données du projet.

Un service d'alarmes contrôle toutes les alarmes du système et relie des points à des groupes d'alarme. Ceci permet d'afficher les alarmes sur un bandeau système et canalise également les messages d'alarme vers une base de données relationnelle d'alarmes en option. Des pages opérateur supplémentaires permettent d'accéder facilement à la base de données des alarmes.

La fonction "tendance" standard permet de créer des pages de tendance opérateur, qui affichent un maximum de huit courbes. L'accès aux données du gestionnaire des informations est réalisé par des pages opérateur spécialisées.

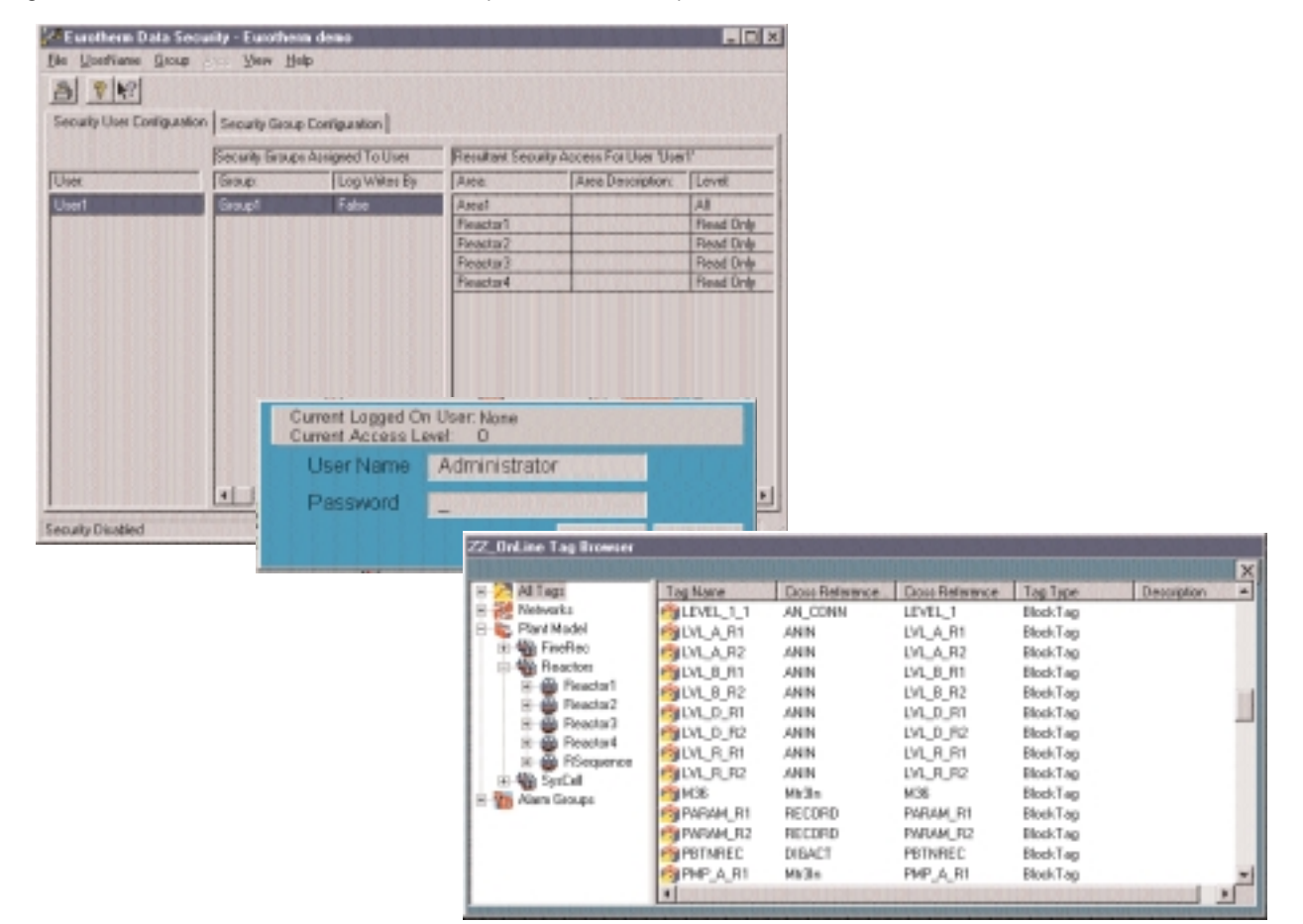

#### **BASE DE DONNEES SYSTEME DU PROJET**

La base de données système réside dans une base de données relationnelle, qui est accessible à tous les noeuds de visualisation et serveurs. Elle contient toutes les données nécessaires pour définir la fonction serveur (par ex., toutes les données des repères, le chemin d'accès réseau à l'instrument et les droits d'accès), et la fonction de visualisation (par ex., la structure des synoptiques et le regroupement des alarmes).

Les fonctions de visualisation et serveurs peuvent résider sur le même noeud ou être réparties sur plusieurs noeuds, ce qui permet de faire évoluer un serveur/poste de travail de faible coût vers un système réparti multinoeuds plus important.

L'environnement d'exploration du développeur de projet (Project Developper) simplifie la configuration du système et répertoir peuvent configuration explorate

 $\sim$  Euro File Edit 1

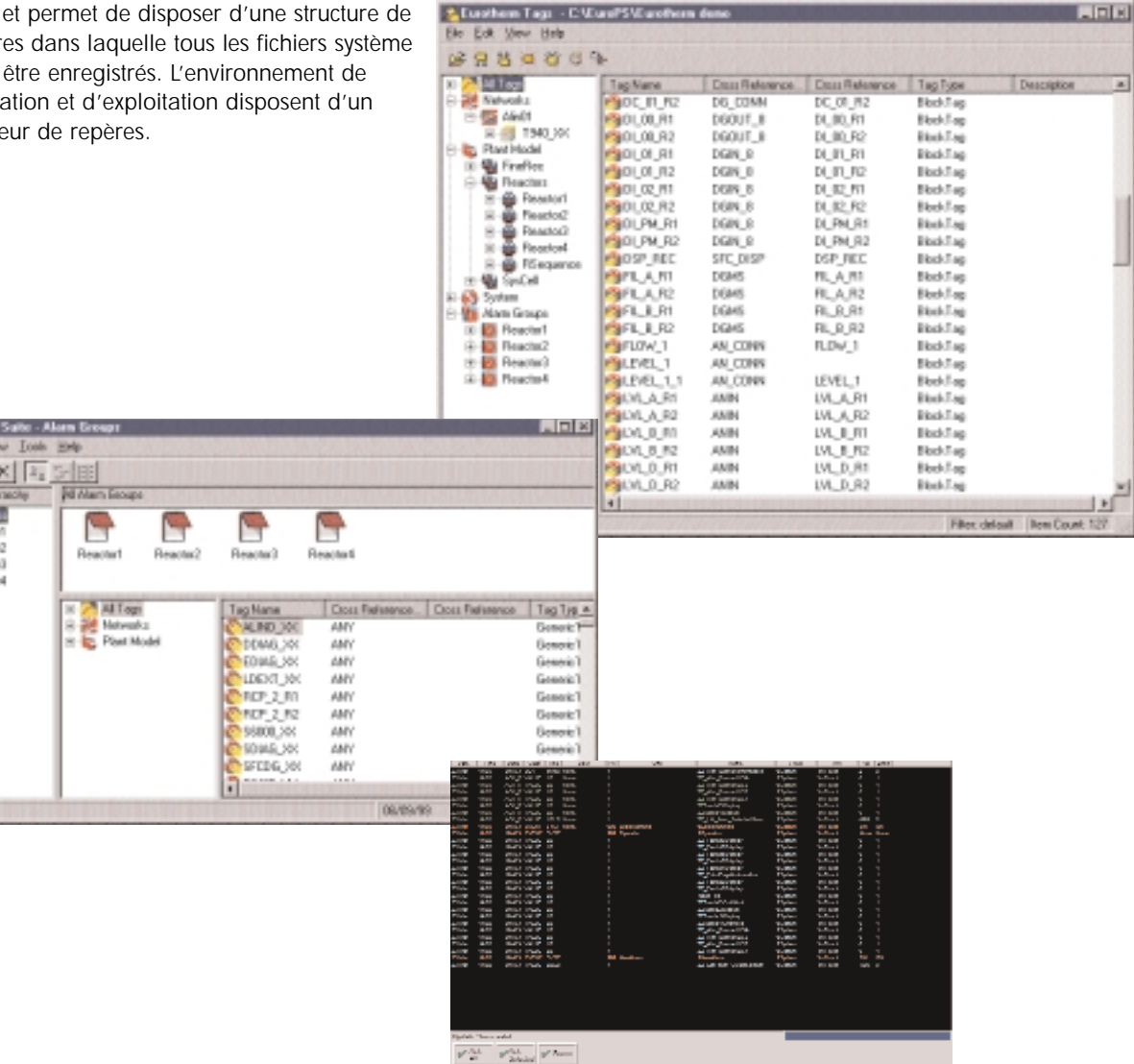

 $\overline{a}$ 

**Eurotherm Automation TCS Systèmes** 6, Chemin des Joncs BP 55 69572 DARDILLY Cedex France

Téléphone: +33 (0) 4 78 66 45 00 Télécopie: +33 (0) 4 78 35 24 90 Web: http://www.eurotherm.tm.fr email: ea@automation.eurotherm.co.uk

**An Invensys company**

HA 261328U 001 FRA Indice 2 mai 2000

© 1999 Eurotherm Automation TCS Systèmes. Les spécifications du présent document peuvent être modifiées sans préavis Toutes les marques déposées et non-déposées sont les propriétés de leurs détenteurs respectifs.